**Kurs Datenbankgrundlagen Martin Gogolla**

**Übungsblatt 4**

**Datendefinition und Integrität ==============================**

**Beschreiben Sie umgangssprachlich welcher Weltausschnitt durch das folgende relationale DB-Schema beschrieben werden kann. Gehen Sie insbesondere auf die Constraints ein.**

**CREATE TABLE fluss (**

name text CONSTRAINT fluss name eindeutig PRIMARY KEY,  **laenge integer CONSTRAINT fluss\_laenge\_groesser\_0 CHECK (laenge>0) )**

**CREATE TABLE land ( name text CONSTRAINT land\_name\_eindeutig PRIMARY KEY, einwanz integer )**

**CREATE TABLE fliesstdurch ( fname text CONSTRAINT fliesstdurch\_fname\_zeigtauf\_fluss\_name REFERENCES fluss(name), lname text CONSTRAINT fliesstdurch\_lname\_zeigtauf\_land\_name REFERENCES land(name), CONSTRAINT fliesstdurch\_fname\_lname\_eindeutig PRIMARY KEY (fname,lname), laenge integer )**

**Bezug: Ihre Datenbank bzw. eine geeignete Modifikation.**

**Erweitern Sie (gegebenenfalls) Ihre ursprünglich entworfenen Tabellen um Attribute oder ergänzende Tabellen, so dass die Notwendigkeit für die Formulierung von Integritätsbedingungen besteht.**

**Beschreiben Sie diese Constraints zunächst umgangssprachlich. Implementieren Sie die Constraints soweit wie möglich als SQL-Constraints.**

**Übersetzen Sie folgendes relationales DB-Schema in ein UML-Klassendiagramm.**

```
CREATE TABLE t1 (
   a d1,
  b d2,
  PRIMARY KEY ( a ) )
CREATE TABLE t2 (
   c d2,
  r3 d2 NULL,
  PRIMARY KEY ( c ),
   FOREIGN KEY ( r3 ) REFERENCES t2 )
```
**CREATE TABLE t3 ( r1 d1 NOT NULL, r2 d2 NOT NULL, PRIMARY KEY ( r1, r2 ), FOREIGN KEY ( r1 ) REFERENCES t1, FOREIGN KEY ( r2 ) REFERENCES t2 )**

**Übersetzen Sie folgendes UML-Klassendiagramm in ein relationales DB-Schema.**

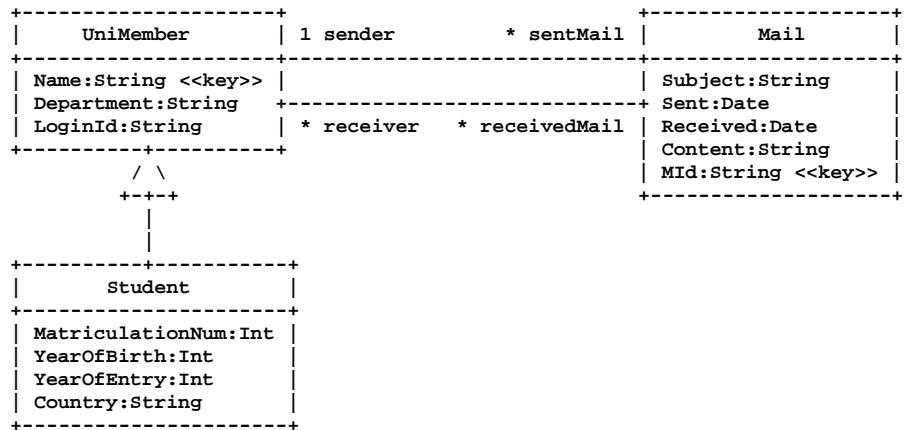

**Begriffe, Schüsselworte und Konzepte in SQL ===========================================**

**Skizzieren Sie umgangssprachlich kurz die Funktion der folgenden SQL-Schlüsselworte aus dem Bereich Anfragen und Datenmodifikation (alphabetische Liste): ALL, AND, ANY, AS, ASC, AVG, BETWEEN, BY, COUNT, CROSS, DELETE, DESC, DISTINCT, EXCEPT, EXISTS, FROM, GROUP, HAVING, IN, INNER, INSERT, INTERSECT, JOIN, LEFT, LIKE, MAX, MIN, NOT, ON, OR, ORDER, OUTER, RIGHT, SELECT, SUM, UNION, UPDATE, WHERE.**

**Skizzieren Sie umgangssprachlich kurz die Funktion der folgenden SQL-Schlüsselworte aus dem Bereich Tabellendefinition und Integritätsbedingungen (alphabetische Liste): ADD, ALTER, CASCADE, CHECK, CONSTRAINT, CREATE, DEFAULT, DELETE, DROP, FOREIGN, FUNCTION, KEY, NOT, NULL, ON, PRIMARY, REFERENCES, RESTRICT, SET, TABLE, UNIQUE, UPDATE.**

**Stellen Sie Zusammenhänge zwischen den Schlüsselworten dar (z.B.: Welches Schlüsselwort wird typischerweise zusammen mit welchem anderen Schlüsselwort benutzt? Was ist das logische Gegenteil?).**

**Bilden Sie Gruppen von zusammengehörenden Schlüsselworten (z.B.: Was kann im WHERE stehen? Was ist zur Tabellendefinition notwendig? Was wird zur Definition von Fremdschlüsseln benötigt?).**